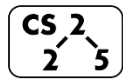

# **#12: Iterators**

September 23, 2018 · *G Carl Evans*

### **Data Structures Review**

- List ADT
	- o Linked Memory Implementation ("Linked List")
		- O(1) insert/remove at front/back
		- $\bullet$  O(1) insert/remove after a given element
		- $\bullet$  O(n) lookup by index
	- o Array Implementation ("Array List")
		- $\overline{O(1)}$  insert/remove at front/back
		- O(n) insert/remove at any other location
		- $\bullet$  O(1) lookup by index

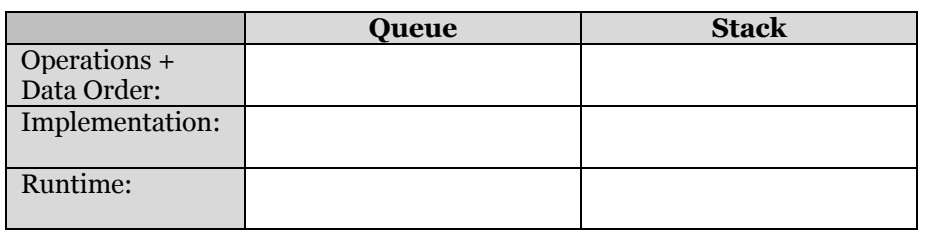

**Example 1**

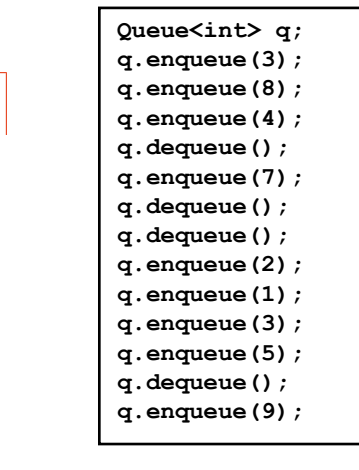

# **Example 2**

**Queue<char> q; q.enqueue('m'); q.enqueue('o'); q.enqueue('n'); … q.enqueue('d'); q.enqueue('a'); q.enqueue('y'); q.enqueue('i'); q.enqueue('s'); q.dequeue(); q.enqueue('h'); q.enqueue('a');**

# **Three designs for data storage in data structures:**

- 1. T & data
- 2.  $T^*$  data
- 3. T data

# **Tradeoffs between our data store strategies:**

- 1. Who manages the lifecycle of the data?
- 2. Is it possible to store a NULL as the data?
- 3. If the data is manipulated by user code while stored in our data structure, are the changes reflected within our data structure?
- 4. What is the relative speed compared to other methods?

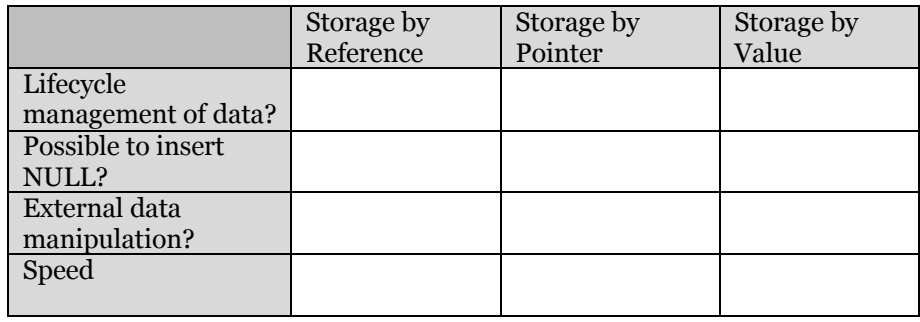

# **Accessing Every Element in Our List / Queue / [Anything]**

Suppose we want to look through every element in our data structure. What if we don't know what our data structure even looks like?

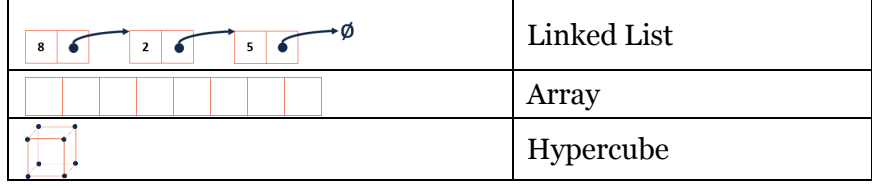

### **Iterators**

In C++, iterators provide an interface for client code access to data in a way that abstracts away the internals of the data structure.

An instance of an iterator is a current location in a pass through the data structure:

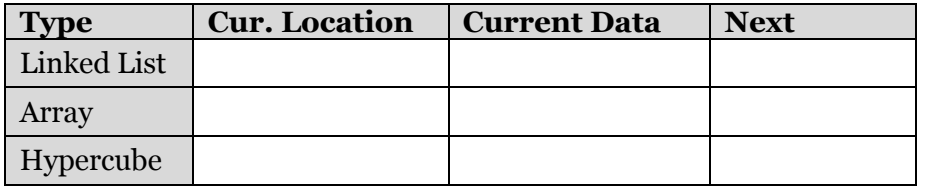

The iterator minimally implements three member functions: **operator\***, Returns the current data **operator++**, Advance to the next data **operator!=**, Determines if the iterator is at a different location

# **Implementing an Iterator**

A class that implements an iterator must have two pieces:

- 1. [Implementing Class]:
- 2. [Implementing Class' Iterator]:

A separate class (usually an internal public member class) that extends **std::iterator** and implements an iterator.

### **Using an Iterator**

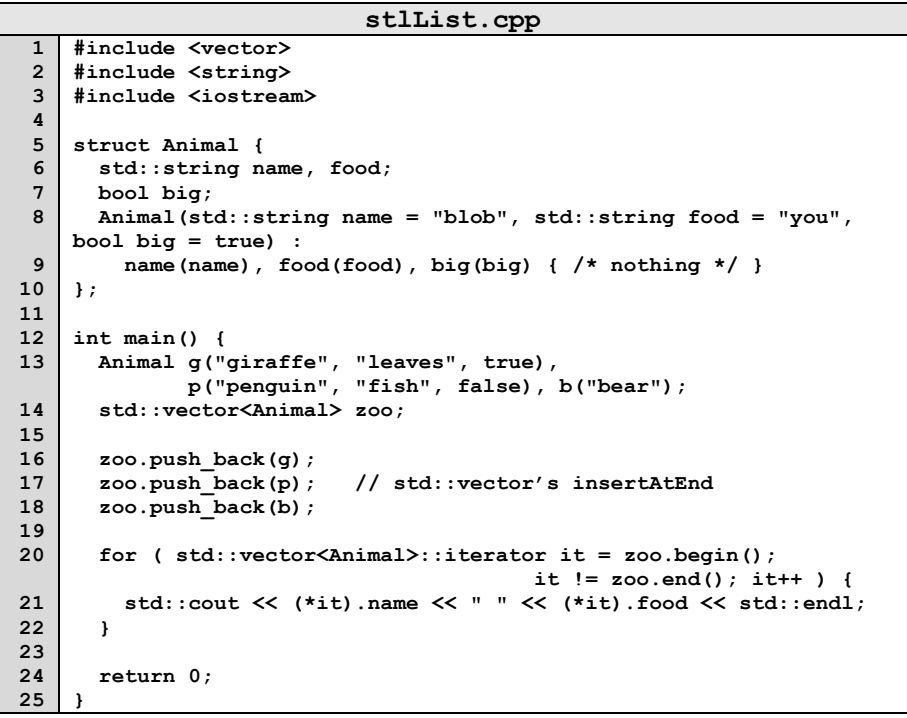

**Q:** What does the above code do?

## **For-Each loop with Iterators**

### **stlList-forEach.cpp**

```
20
21
22
    for ( const Animal & animal : zoo ) {
       std::cout << animal.name << " " << animal.food << std::endl;
    }
```
# **CS 225 – Things To Be Doing:**

- **1.** Programming Exam A starts Thursday
- **2.** MP2 due tonight; MP3 released tomorrow
- **3.** lab quacks released on Wednesday
- **4.** Daily POTDs